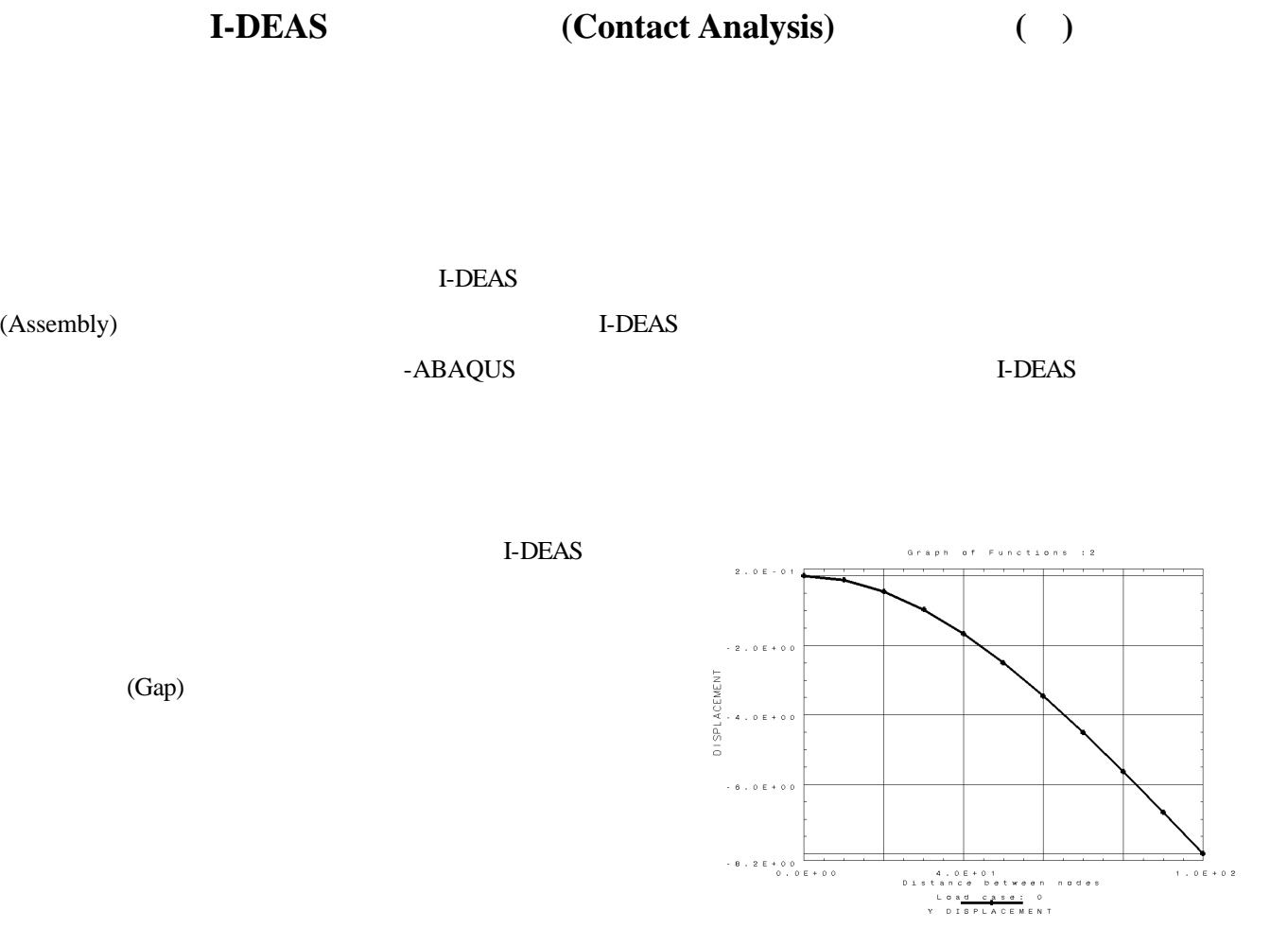

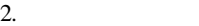

 $5<sub>mm</sub>$ 

 $0.001 + 0.2$ 

I-DEAS

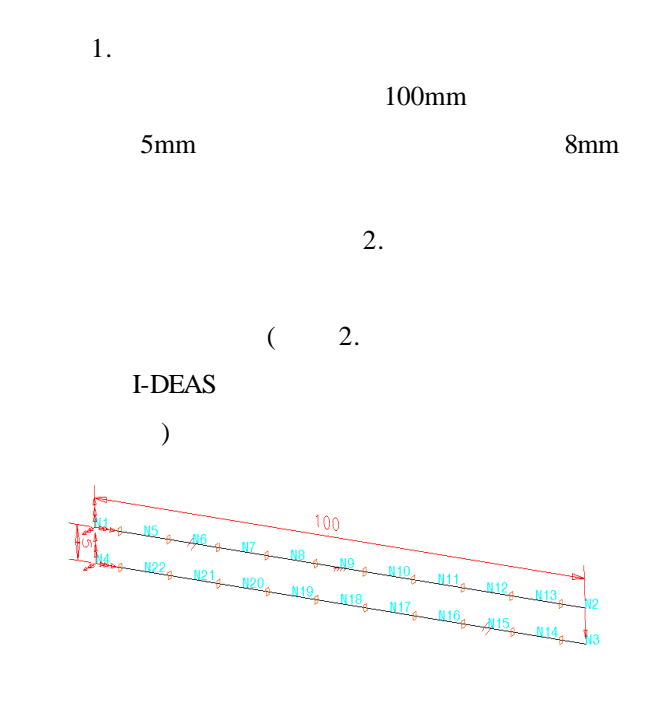

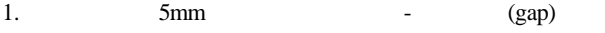

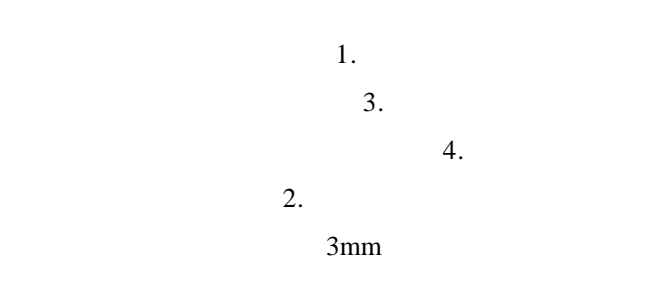

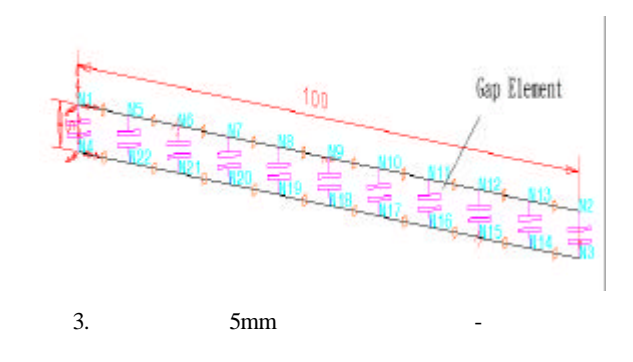

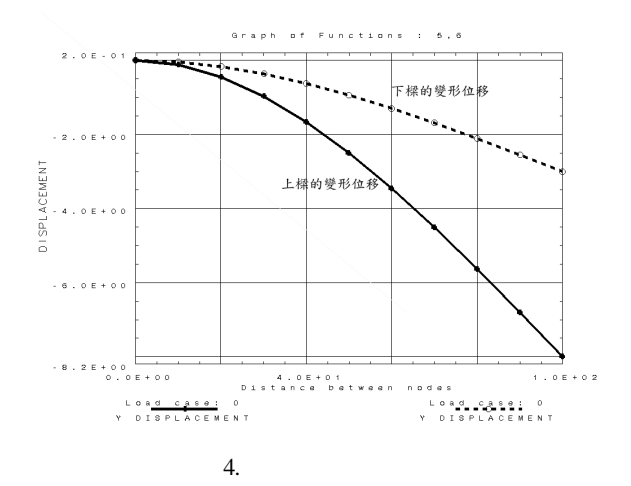

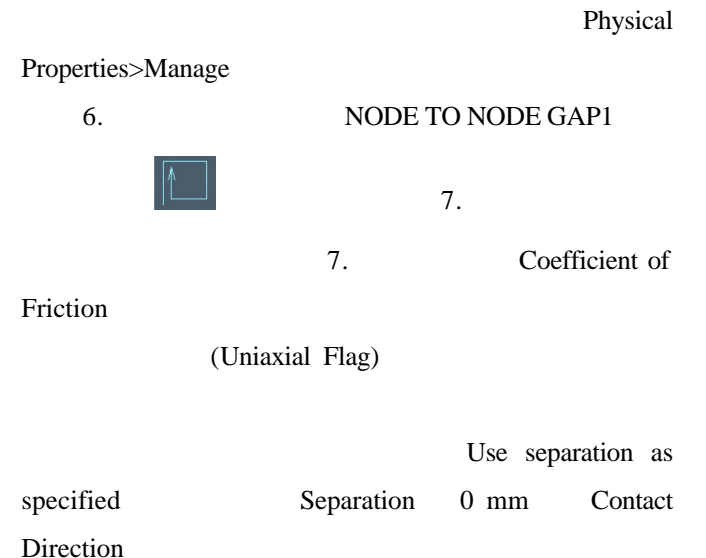

 $0 \text{ mm}$ 

Separation 8 mm

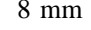

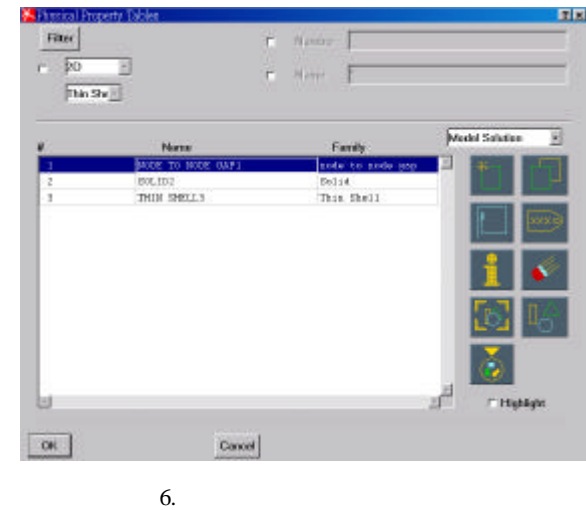

Compute separation

I-DEAS

Separation

(Contact Direction)

Off  $\overline{O(f)}$ 

I-DEAS

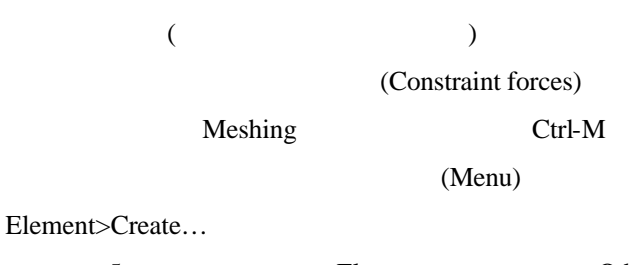

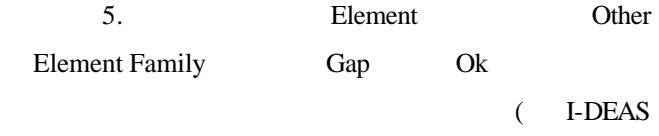

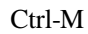

 $\overline{a}$ 

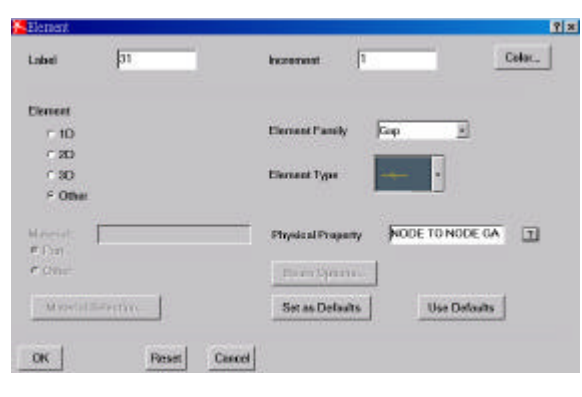

 $5.$ 

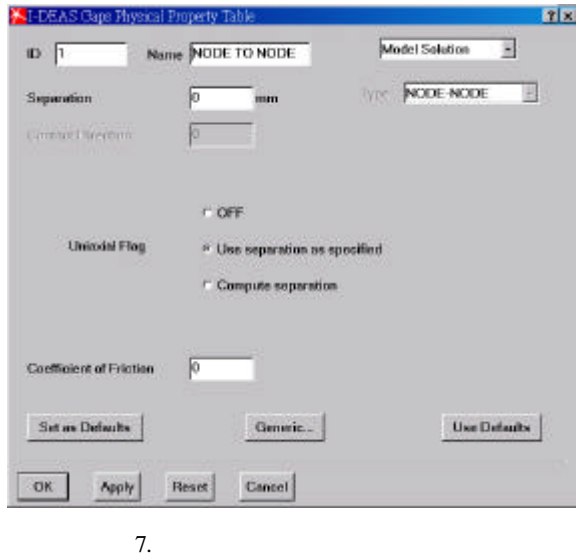

## **I-DEAS**

**I-DEAS** 

I-DEAS (Assembly) I-DEAS

## (Rigid Plate) 8.

rubber ball rigid plate (
and  $30 \times 30$ *mm* I-DEAS

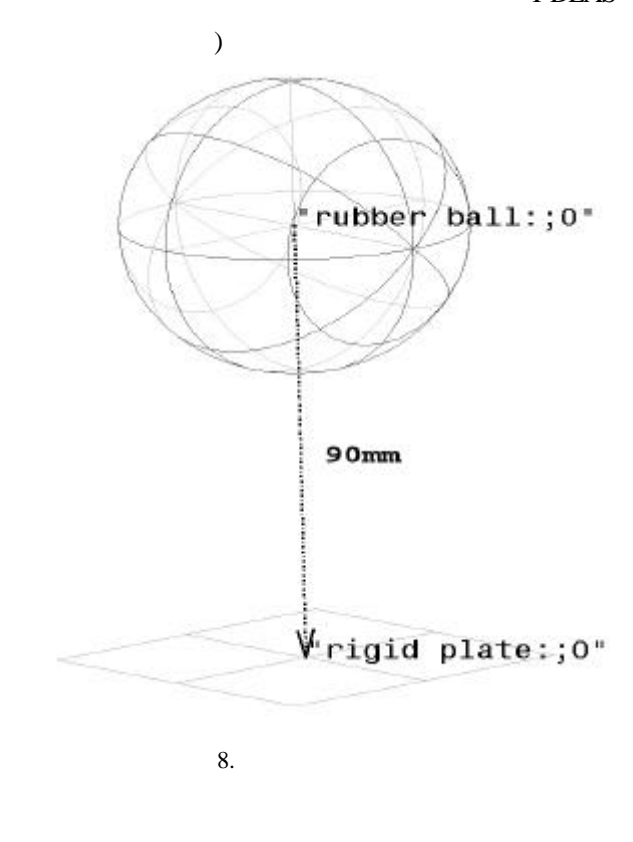

**Master Assembly** 

Assemble > Hierarchy ...

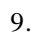

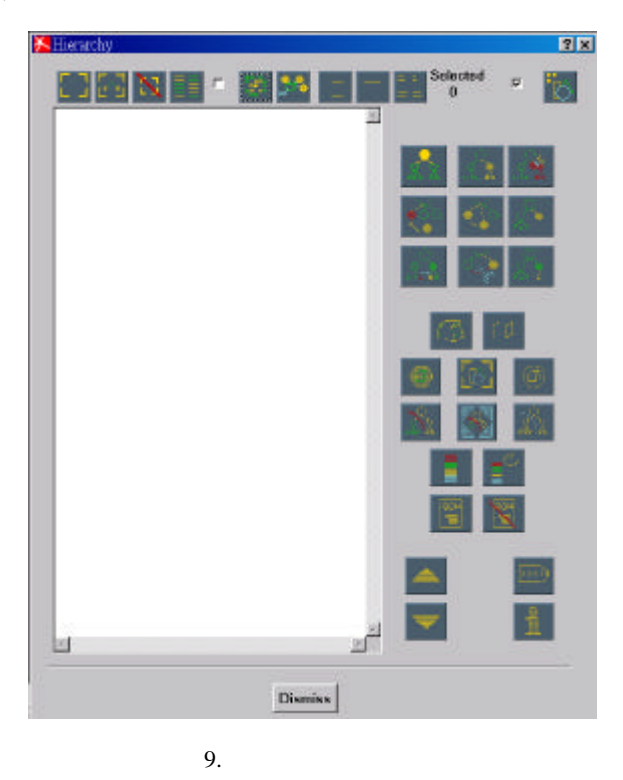

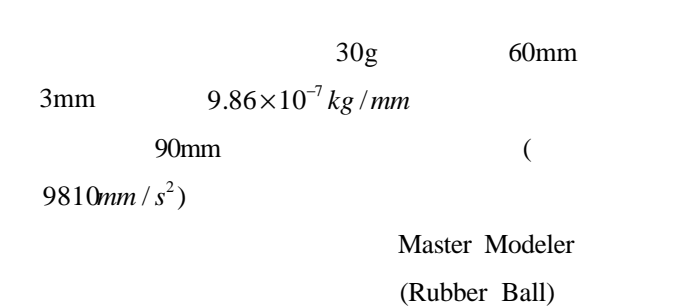

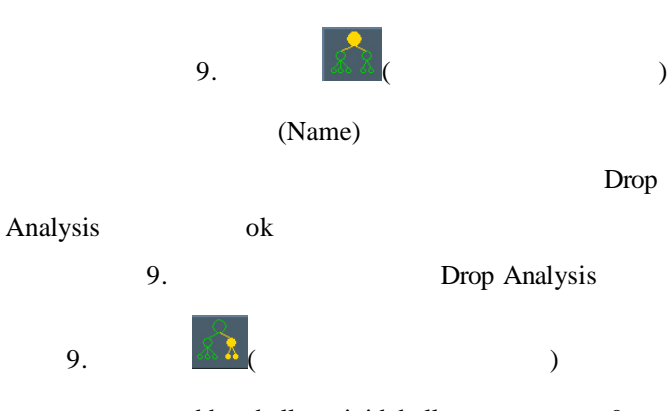

rubber ball rigid ball 9.

 $10.$ 

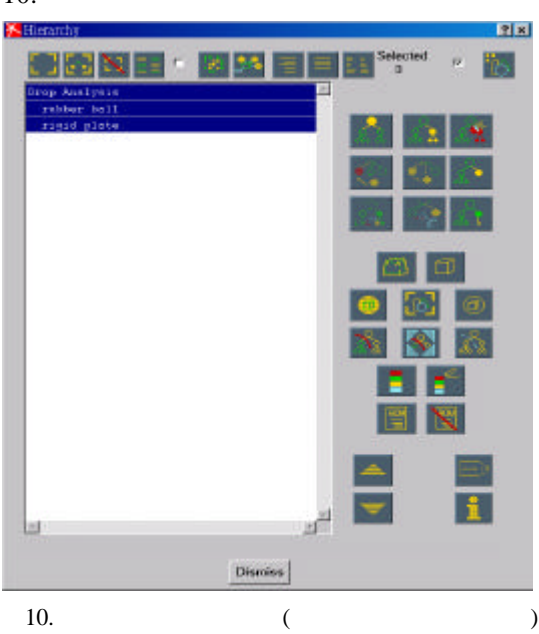

Dismiss Boundary Conditions

 $Create > FE$  from Geometry  $11.$ 

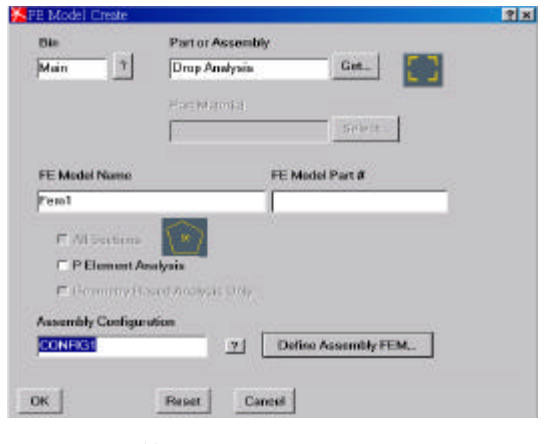

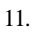

det..

det...

 $\overline{12}$ . Drop Analysis

**I-DEAS** 

Master Modeler Master Assembly

Drop Analysis OK

 $11.$ 

## I-DEAS

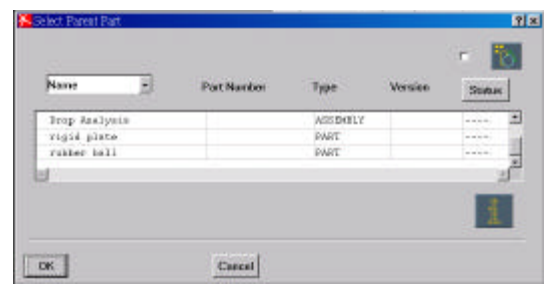

12.

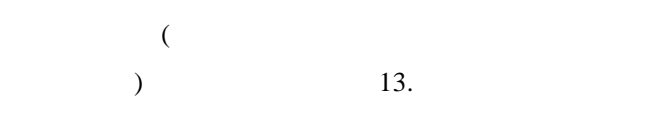

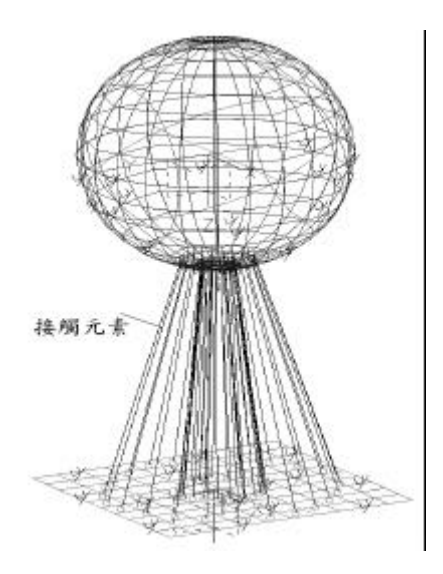

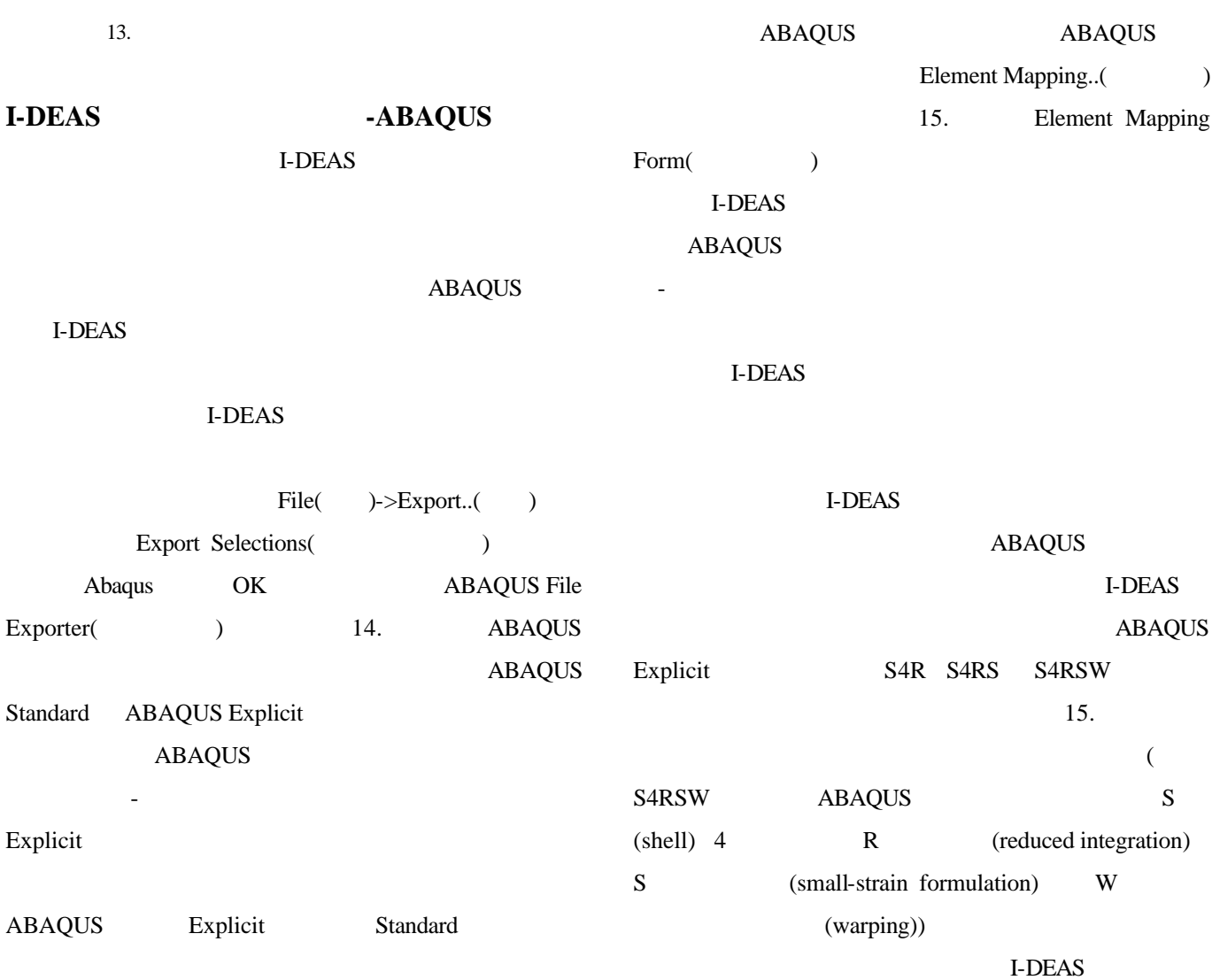

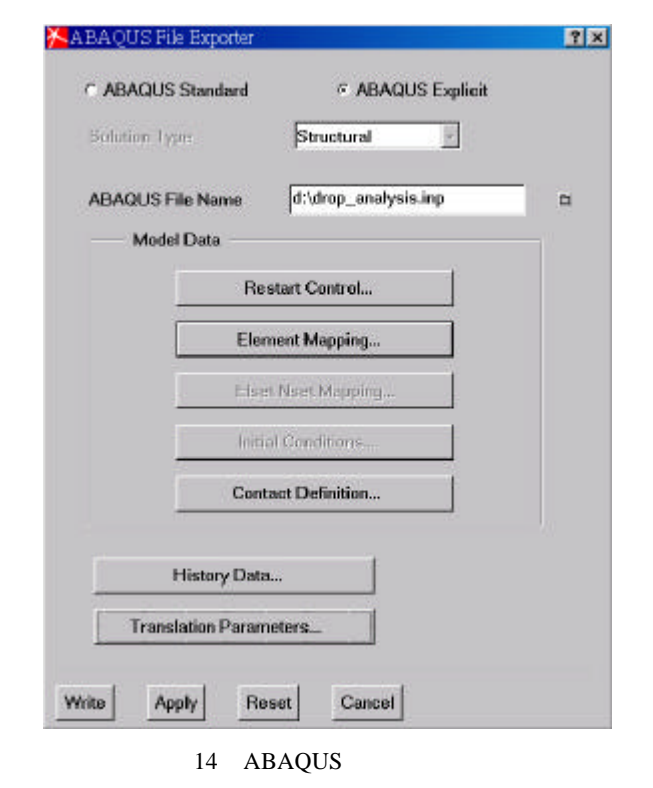

I-DEAS

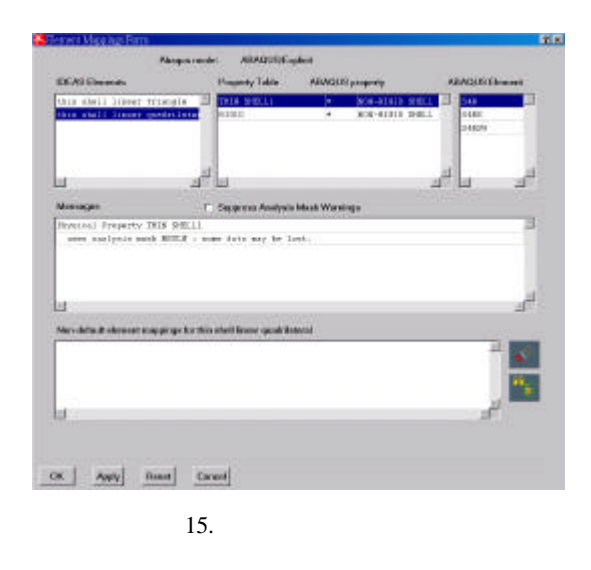

5

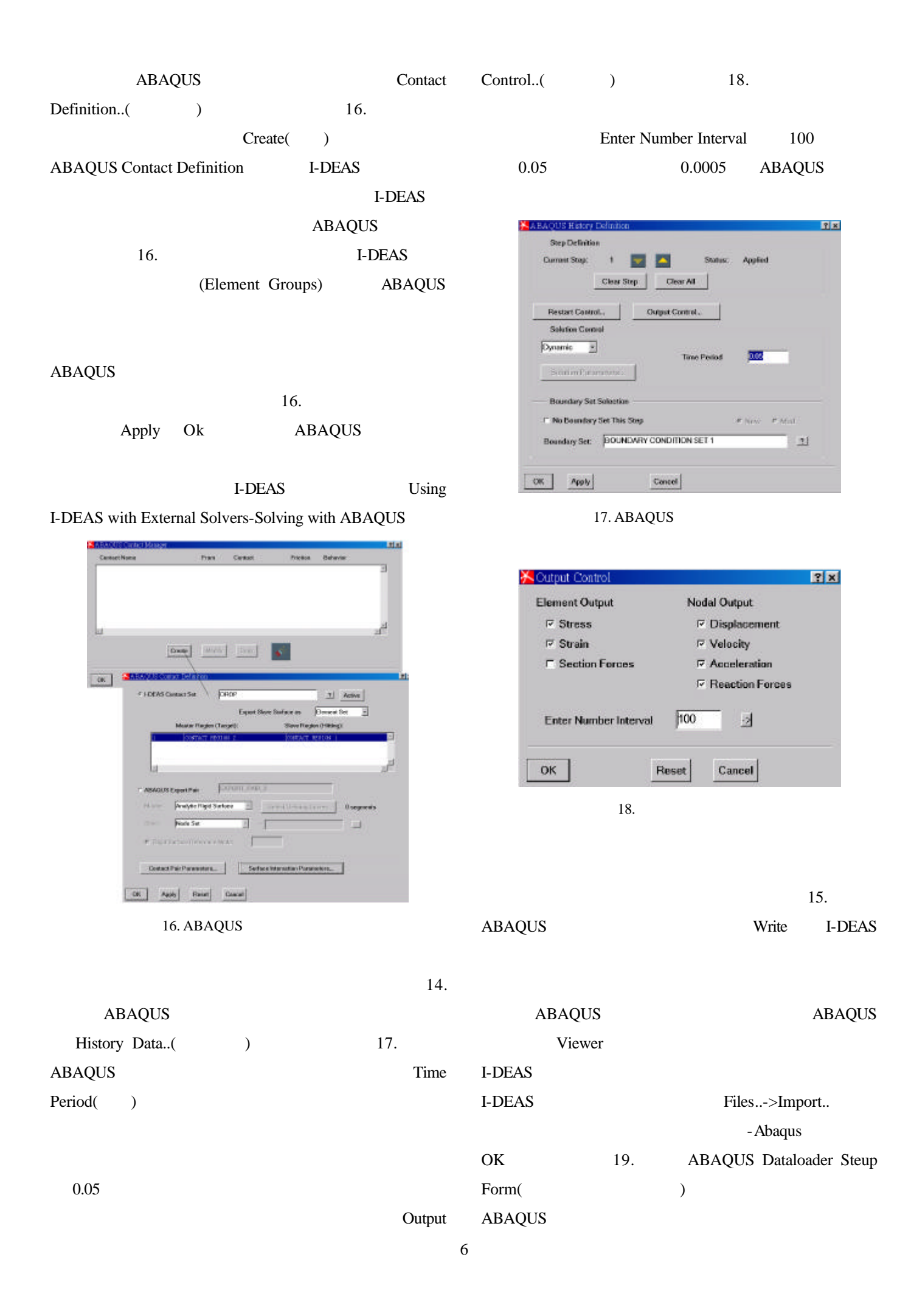

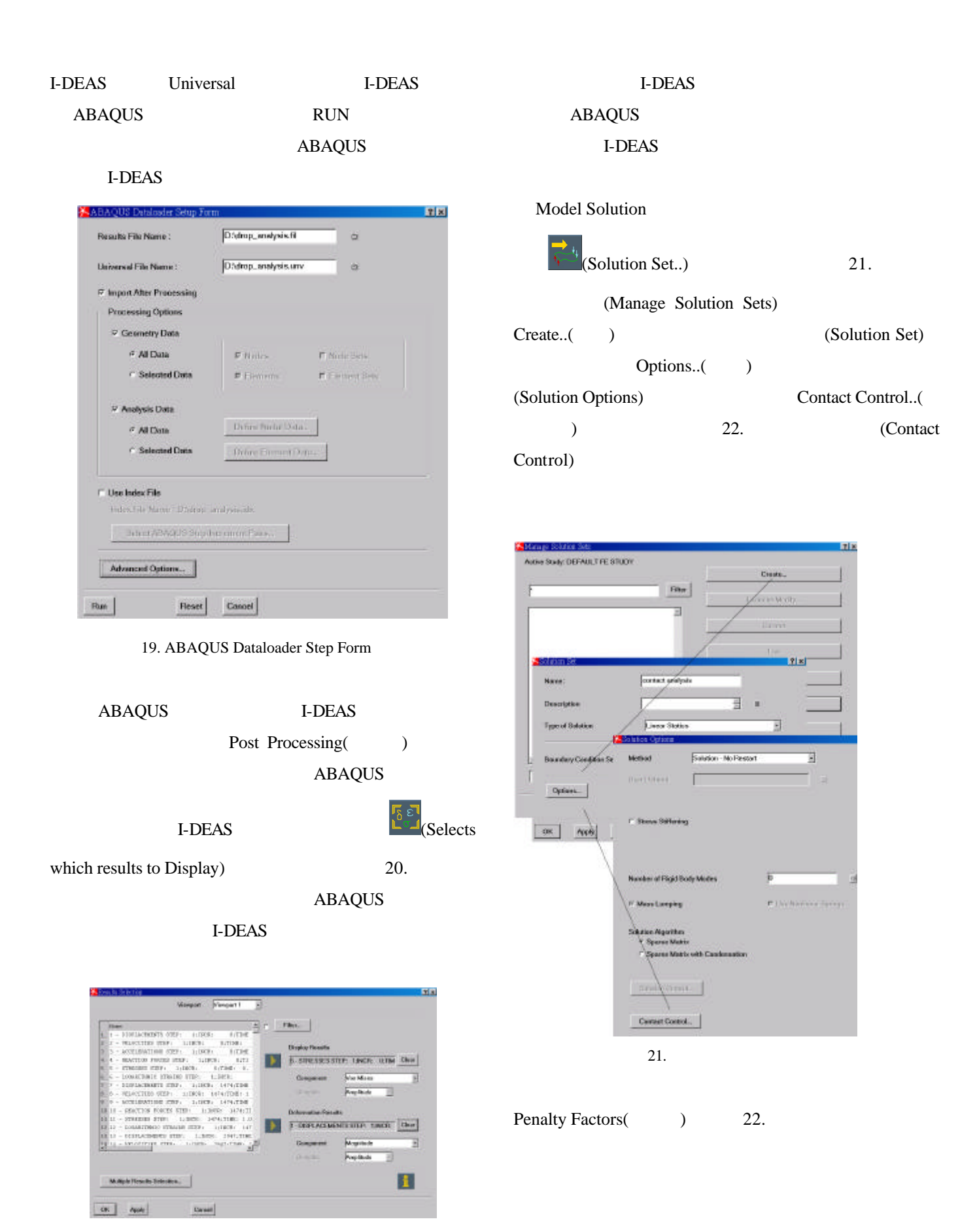

Normal()

## **I-DEAS**

20.

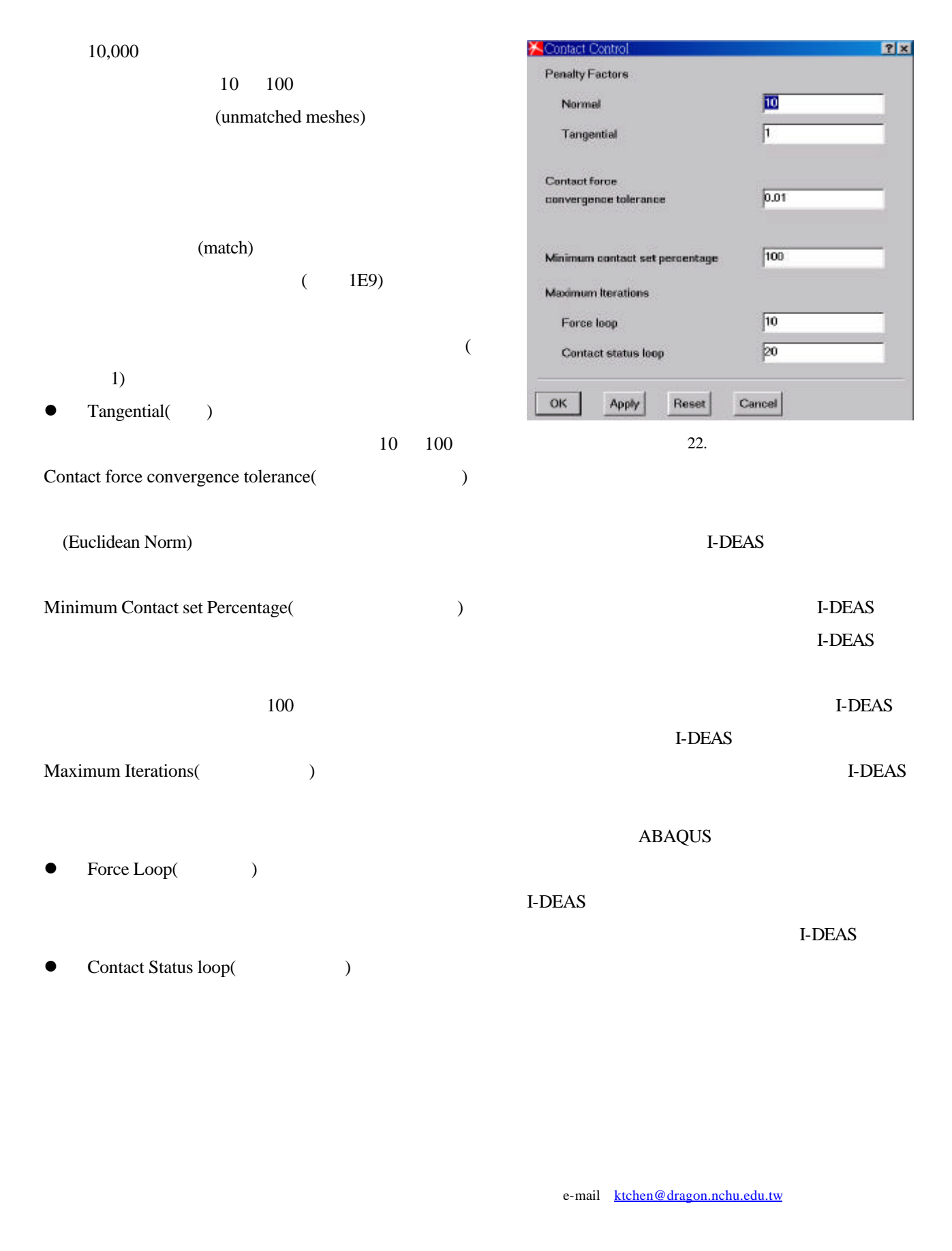

e-mail d8553003@mail.nchu.edu.tw

e-mail jhon@charder.com.tw